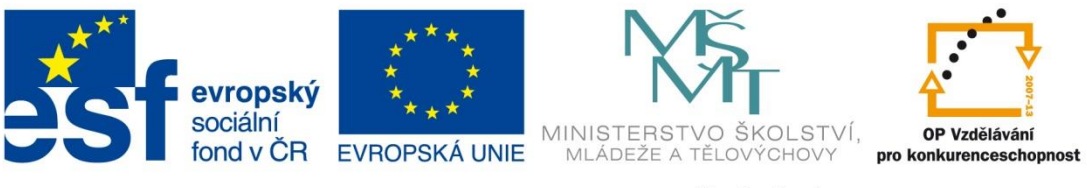

INVESTICE DO ROZVOJE VZDĚLÁVÁNÍ

#### **Název školy: Střední odborná škola stavební Karlovy Vary** Sabinovo náměstí 16, 360 09 Karlovy Vary

**Autor:** Ing. Hana Šmídová **Název materiálu:** VY\_32\_INOVACE\_07\_INTERNET\_P2 **Číslo projektu:** CZ 1.07/1.5.00/34.1077 **Tematická oblast: INFORMAČNÍ A KOMUNIKAČNÍ TECHNOLOGIE Datum tvorby:** 11. 6. 2013 **Datum ověření:** 6. 9. 2013 **Klíčové slovo:** Internet

**Anotace:** Prezentace je určena pro žáky 2. ročníku nástavbového studia oboru Podnikání a slouží k výkladu a procvičování dané látky. Žáci se seznámí s výukovým materiálem na téma: Internet – pojmy.

## **INTERNET - POJMY**

PROBÍRANÁ TÉMATA

- 1. IP ADRESA 2. DOMÉNOVÁ ADRESA 3. WWW STRÁNKA 4. HYPERTEXT
- 5. TOK INFORMACÍ

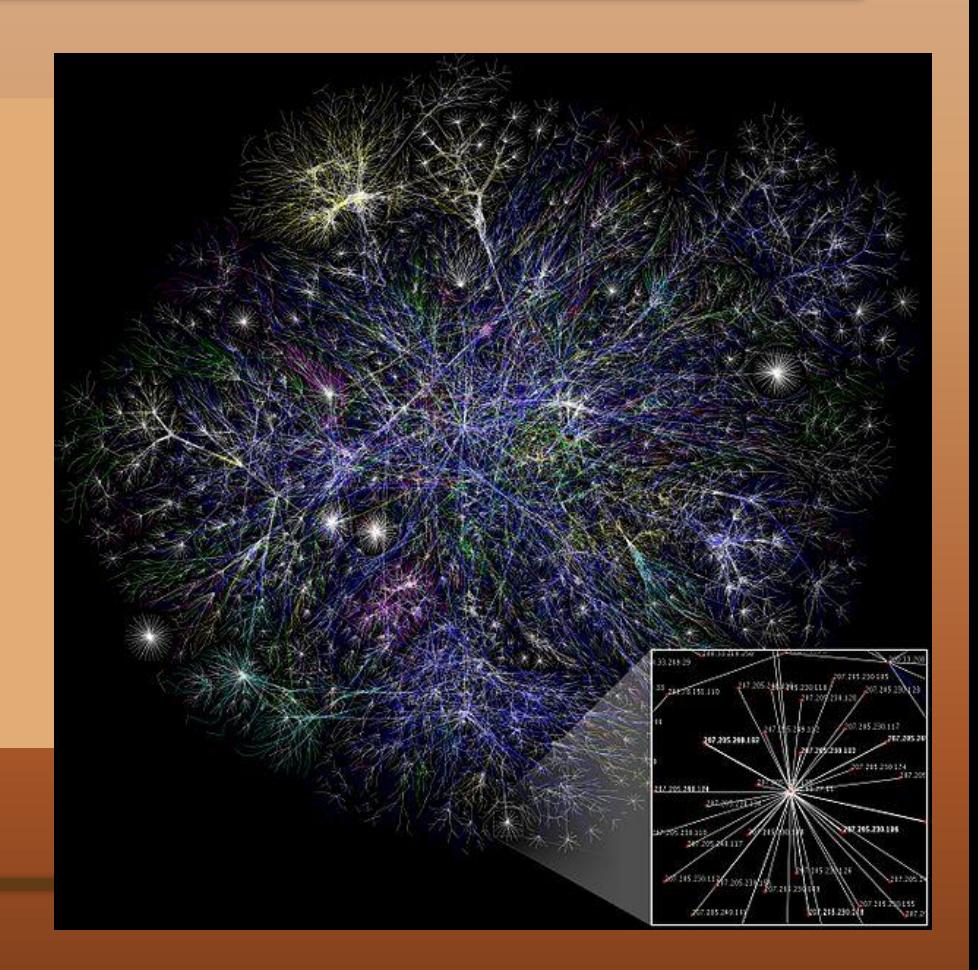

## **1. IP ADRESA**

Pokud si přejete získat informaci ze serveru, který je umístěn na jiné straně zeměkoule (v podstatě ani nemusíte vědět kde), je třeba nějakým způsobem zadat, jaké informace vlastně do počítače mají putovat. Pokud například víte, že ministerstvo školství má svůj server, musíte nějak zadat, že chcete získat informace právě z tohoto serveru.

Aby byl v internetu určitý pořádek, musí být každý server označen. Každý server internetu má proto svoji číselnou adresu – říká se ji **IP adresa**. Ta je složena ze čtyř čísel oddělených tečkou – například **77.93.198.3.**

IP adresa je pro každý server v internetu jedinečná. Není principiálně možné, aby existovaly dva servery se stejnou adresou (podobně jako není možné, aby existovala dvě stejná doménová jména)..

# **2. DOMÉNOVÁ ADRESA**

Číselná IP adresa je pro běžného člověka obtížně zapamatovatelná, a proto ke každé číselné IP adrese existuje i tzv. doména neboli adresa v textovém tvaru – např.: **http://www.edu24.cz**. Adresa v tomto tvaru je pro běžného uživatele podstatně lépe zapamatovatelná. Jak již bylo uvedeno, každá adresa je v internetu jedinečná – není možné, aby existovaly dva servery se stejným jménem nebo číselnou adresou.

Chce-li si majitel serveru zaregistrovat doménu (za registraci se platí), může si vybrat pouze ze zatím nezaregistrovaných textových tvarů. Platí zde pravidlo "Kdo dřív přijde, ten dřív bere".

# **2. DOMÉNOVÁ ADRESA**

#### **http://www.google.com**

*HTTP je zkratka HyperTextTransfer Protocol. Jedná* **se o jazyk, ktery používají počítače mezi sebou. Protokol** *HTTP se používá* **u naprosté většiny všech stránek. Při zadáváni adresy se proto zkratka** *http psát* **nemusí – prohlížeč ji doplní sám. Po zkratce** *http vždy* **následuje oddělovač ://.**

*WWW je zkratka World Wide Web,* **což v překladu znamená celosvětová počítačová síť. Většina internetových adres začíná právě písmeny** *WWW. Adresa však* **může mit i podobu např.:** *email.seznam.cz, tedy* **bez** *WWW.*

**Doména druhé úrovně. Jmena domeny druhe úrovně mohou byt tvořena písmeny anglické abecedy, číslicemi a pomlčkou. Majitel domény si při vytváření může vybrat jakékoliv zatím neobsazené jméno . Snahou je pojmenovávat domény krátkým, snadno zapamatovatelným a vystižným názvem – např.** *centrum, seznam, vlada, napoje atd.*

#### **Doména první úrovně:**

**Charakterizuje zaměřeni serveru. Domény první úrovně (tzv.** *TOP LEVEL DOMAIN) jsou pevně definovány – edu, com, net atd.* **Podle domény první úrovně lze poznat, zda adresa patří úřadu, komerční organizaci, firmě, škole…Například:** *com – komerční / firemní server (nejpoužívanějši typ koncovky); edu* -vzdělavací; org - server určité organizace; int - mezinárodni; govt či gov - vládni (v USA); eu - firmy a *instituce Evropské unie apod.* **Domény států jsou vždy dvouznakové (např. ČR –** *cz, Německo - de, Velká Británie - gb, Francie - fr, Austrálie - au apod).*

## **3. WWW STRÁNKA**

Standard **WWW (World Wide Web)** významným způsobem přispěl k celosvětové expanzi internetu. Formát WWW může obsahovat kromě textu i obrázky a multimediální prvky (videosekvence, zvuky, barevná písma, nejrůznější druhy animací apod). Tomu, co uživatel internetu vidí na obrazovce po přístupu k WWW serveru, se řiká WWW stránka. Stránka je jakýmsi "plakátem" složeným z mnoha prvků. Může byt libovolně dlouhá a v její tvorbě není autor vůbec omezen. Stránka je psaná v jazyce **HTML (HyperText MarkUp Language).** Je to velmi jednoduchý jazyk, v němž se místo příkazů použivají takzvané tagy neboli značky, mezi kterými je zapsán text.

### **4. HYPERTEXT**

Na internetových stránkách se často vyskytují odkazy na jiné internetové stránky. Jedná se o speciální místa na stránce. Když na ně klepnete myší, dostanete se na jinou stránku (a to buď na stejném serveru, nebo na jinou stránku kdekoliv v internetu). Této funkci se říká **hypertext.** Hypertext je velmi silný prostředek internetu. Přítomnost hypertextového odkazu signalizuje (při přejeti myši přes jeho místo) kurzor ve tvaru ruky. Představte si následující příklad. Prodejce počítačů má na svých stránkách informace o firmě, informace o zboží a objednávkový system pro zákazniky. Informace o firmě je odkazem na dalši stránku, kde jsou údaje o adrese, obchodních podmínkách a registraci IČO a DIČ. Po klepnuti na adresu bude navštěvník stránek přepnut na cizí server s mapou sídla firmy. Klepnutí na IČO a DIČ jej přepne na server rejstříku společnosti, který vypíše, že firma skutečně existuje, kde sídli, další informace o ní apod.

### **4. HYPERTEXT**

Pokud bude chtít zákazník informace o zboží, poslouží mu k tomu hypertextový odkaz přímo na výrobce, kde může o zboží získat detailní informace. Výrobce se samozřejmě odkazuje i na své subdodavatele, ale i na své odběratele, takže je možné se ze stránek výrobce dostat zpět k prodejci. Stejně tak i výrobce nebo jeho subdodavatel využívají server s mapami nebo rejstřík společnosti.

Na tomto velmi jednoduchém příkladu lze snadno poznat obrovské možnosti hypertextu. Odkazy lze vytvořit ze zvolené stránky na libovolnou jinou existující stránku internetu. Prostřednictvím hypertextu se internet stává skutečně propletenou pavučinou.

## **5. TOK INFORMACÍ**

#### **JAK SE INFORMACE Z INTERNETU DOSTANE DO POČÍTAČE?**

Z uživatelského hlediska je obsluha internetu velmi jednoduchá – stačí napsat adresu do příkazového řádku a informace "putuji" do počítače. Ve skutečnosti však neputuje celá stránka jako jeden kus, ale před svou cestou se rozdělí na spoustu malých kousků – takzvaných **paketů.**

Každý paket má v sobě zaznamenány údaje o tom, odkud a kam míří (podobně jako dopis) – díky tomu se v internetu neztratí. Každý paket si pak sám za sebe razí cestu internetem k cíli – do našeho prohlížeče. Vtip je v tom, že pakety se snaží nalézt tu nejrychlejší cestu, která ovšem nemusí být cestou nejkratší.

To znamená, že je docela možné, že jedna stránka rozdělena na mnoho paketů míří do našeho počítače různými internetovými cestami – tj. jedna část stránky k nám putuje jinou cestou než jiná část téže stránky. Pro internet nehraje roli umístění serverů. Je jedno, zda načítáte data ze serveru vzdáleného 5 kilometrů nebo 10 000 kilometrů od vás. Vše probíhá rychle a automatizovaně a uživatel se nemusí principem toku dat v internetu vůbec zabývat.

# **POUŽITÉ ZDROJE**

Obrázky: http://upload.wikimedia.org/wikipedia/commons/d/d2/Internet\_map\_1024.jpg

Literatura: NAVRÁTIL, Pavel. *S počítačem nejen k maturitě*. Česká Republika: Computer Media s.r.o., 2007, ISBN 987-80-7402-020-9.